# GUÍA DEL USUARIO

# **PARA PRESENTAR AVISOS** DE UTILIZACIÓN CONFINADA DE ORGANISMOS GENÉTICAMENTE **MODIFICADOS (OGM)**

Juntos alimentamos el futuro de México.

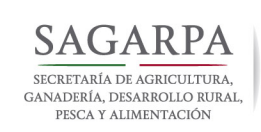

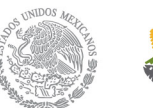

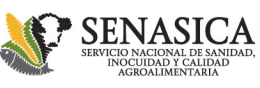

#### **¿Qué tipos de usos puedo hacer de la biotecnología moderna?**

#### **Usted puede hacer principalmente dos cosas:**

1. **Utilización Confinada:** Se refiere al uso de biotecnología con fines de enseñanza, de investigación científica y tecnológica, industriales o comerciales. 1

2. **Liberación al Ambiente:** Se refiere al uso o introducción permitida en el medio ambiente de cultivos biotecnológicos para la siembra con fines experimentales, en programa piloto (etapa previa a comercializar) y comercial, sea una instancia pública o privada y siempre debe de pasar por las tres etapas mencionadas. 2

Para el primer caso, basta con presentar un Aviso de Utilización Confinado, en el cual se especificara la información y documentación que se presenta, acorde con el "*Acuerdo por el que se determina la información y documentación que debe presentarse en el caso de realizar actividades de utilización confinada y se da a conocer el formato único de avisos de utilización confinada de organismos genéticamente modificados"*, publicado en el Diario Oficial de la Federación el 15 de abril de 2011.

En el segundo caso, para la liberación al ambiente, deberá tramitar un Permiso en una de las tres modalidades, bajo el enfoque de "paso a paso" deberá presentar primero el experimental, luego el programa piloto y después de haber pasado ambos, el comercial.

**Esta Guía aplica para los casos** en que se utilizarán vegetales, animales, insumos fitozoosanitarios y de nutrición animal y vegetal, especies pesqueras o acuícolas, organismos utilizados en la inmunización para proteger y evitar plagas y enfermedades de los animales, microorganismos que tengan fines productivos agrícolas, pecuarios o fitozoosanitarios, que son competencia de la Secretaría de Agricultura, Ganadería, Desarrollo Rural, Pesca y Alimentación (SAGARPA). <sup>3</sup> <sup>4</sup>

3

*1. Artículo 73 de la Ley de Bioseguridad de Organismos Genéticamente Modificados. 2. Artículo 3 Fracciones VX, XVI, XVII y XVIII de la Ley de Bioseguridad de Organismos Genéticamente Modificados. 3. Artículo 12 de la Ley de Bioseguridad de Organismos Genéticamente Modificados.*

#### **¿Qué es la Utilización Confinada de Organismos Genéticamente Modificados? <sup>4</sup>**

Cualquier actividad por la que se modifique el material genético de un organismo o por la que éste, así modificado, se cultive, almacene, emplee, procese, transporte, comercialice, destruya o elimine, siempre que en la realización de tales actividades se utilicen barreras físicas o una combinación de éstas con barreras químicas o biológicas, con el fin de limitar de manera efectiva su contacto con la población y con el medio ambiente. Para los efectos de la Ley el área de las instalaciones o el ámbito de la utilización confinada no forma parte del medio ambiente.

#### **¿Cómo presentar un Aviso de Utilización Confinada?**

El Aviso de Utilización Confinada es la comunicación que deben presentar los interesados en los formatos oficiales a la Secretaría competente.

El Formato se encuentra disponible en versión editable en la siguiente liga: http://www.conacyt.gob.mx/cibiogem/index.php/sistema-nacional-de-informacion/formatosde-avisos

El trámite es **GRATUITO** y se debe realizar de manera presencial en las Ventanillas de Control de Gestión de la Dirección General de Inocuidad Agroalimentaria, Acuícola y Pesquera del SENASICA, con base en el trámite SENASICA-04-037 http://www.senasica.gob.mx/?id=2711

Al tratarse de una notificación sobre la realización de actividades con OGM´s en áreas confinadas, la autoridad no emite una respuesta, únicamente sello de acuse de recibido del Aviso señalando fecha y hora de presentación.

4

Para el caso de especies silvestres o forestales que son competencia de la SEMARNAT<sup>5</sup>, puede consultar los detalles en el portal de internet: http://tramites.semarnat.gob.mx/index.php/ogm-s/avisos-bueno

# **¿Qué actividades requieren de presentación de Aviso? <sup>6</sup>**

**a)** Los OGMs que se manejen, generen y produzcan con fines de **enseñanza e investigación científica y tecnológica**. Aplica para materiales no liberados al medio ambiente.

**b)** La integración de las comisiones internas de bioseguridad, incluyendo el nombre del o los responsables de dichas comisiones. **Aplica cuando el objetivo del proyecto es la enseñanza e investigación científica y tecnológica.**

**c)** La primera utilización de laboratorios o instalaciones específicas de **enseñanza o investigación científica y tecnológica** en las que se manejen, generen y produzcan OGMs. Las actividades a), b) y c), se pueden realizar en paralelo y pueden ser presentados en un solo formato único de aviso.

**d)** La producción de OGMs que se utilicen en **procesos industriales.**

**e)** La primera utilización de instalaciones específicas en donde se produzcan los OGMs que se utilicen en **procesos industriales.**

**f)** La importación de OGMs para su utilización confinada con fines **industriales o comerciales**.Las actividades d), e) y f), aplican para OGMs que no requieren de permiso, en virtud de que se destinen exclusivamente a su utilización confinada y que no requieran autorización sanitaria debido a que no se destinaran a uso o consumo humano o a finalidad de salud pública. •Para el caso de uso confinado de enseñanza, investigación científica y tecnológica.

5

*6. Artículo 79 y 80 de la Ley de Bioseguridad de Organismos Genéticamente Modificados.*

#### **¿Qué papel juega la Comisión Interna de Bioseguridad? <sup>7</sup>**

Se requiere integrar una Comisión Interna de Bioseguridad, la cual estará integrada por un mínimo de tres personas que cuenten con experiencia y conocimiento en las actividades de utilización confinada de OGM´s y estará encargada de la seguridad de las instalaciones y de las buenas prácticas y seguridad en el manejo de los OGM´s.

•Para el caso de uso confinado Industriales o comerciales.

No se requiere la integración de una Comisión Interna de Bioseguridad

### **¿Cómo se llena el Formato Único de Aviso de utilización Confinada de OGM´s? <sup>8</sup>**

Dependiendo del o los Avisos que se sometan, deberá llenar las secciones correspondientes tal y como se explica a continuación:

Según sea el caso, en el Formato Único de Avisos de Utilización Confinada se podrán presentar el número de avisos necesarios, debiendo anexar la información que se solicita en cada sección y presentando los anexos correspondientes.

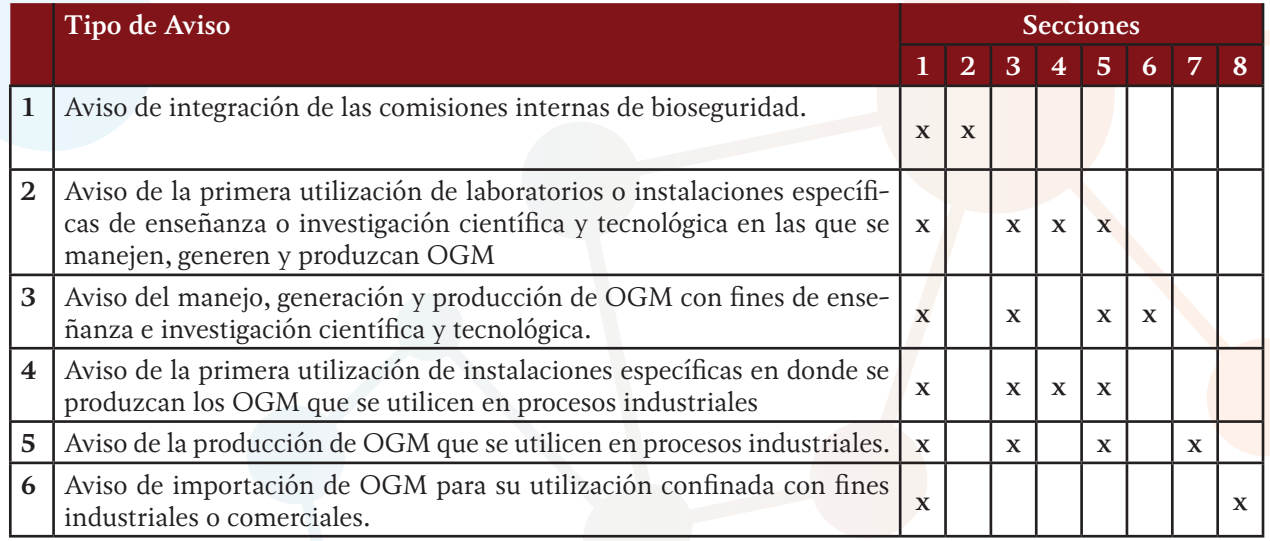

6

*7. Artículo 74 fracción III de la Ley de Bioseguridad de Organismos Genéticamente Modificados.*

*8. ACUERDO por el que se determina la información y documentación que debe presentarse en el caso de realizaractividades de utilización confinada y se da a conocer el formato único de avisos de utilización confinada de organismos genéticamente modificados.*

# **¿Cuáles son los Anexos del Formato Único de Aviso de utilización Confinada de OGM´s? 9**

Dependiendo del o los Avisos que se sometan, deberá incluir los Anexos correspondientes tal y como se explica a continuación:

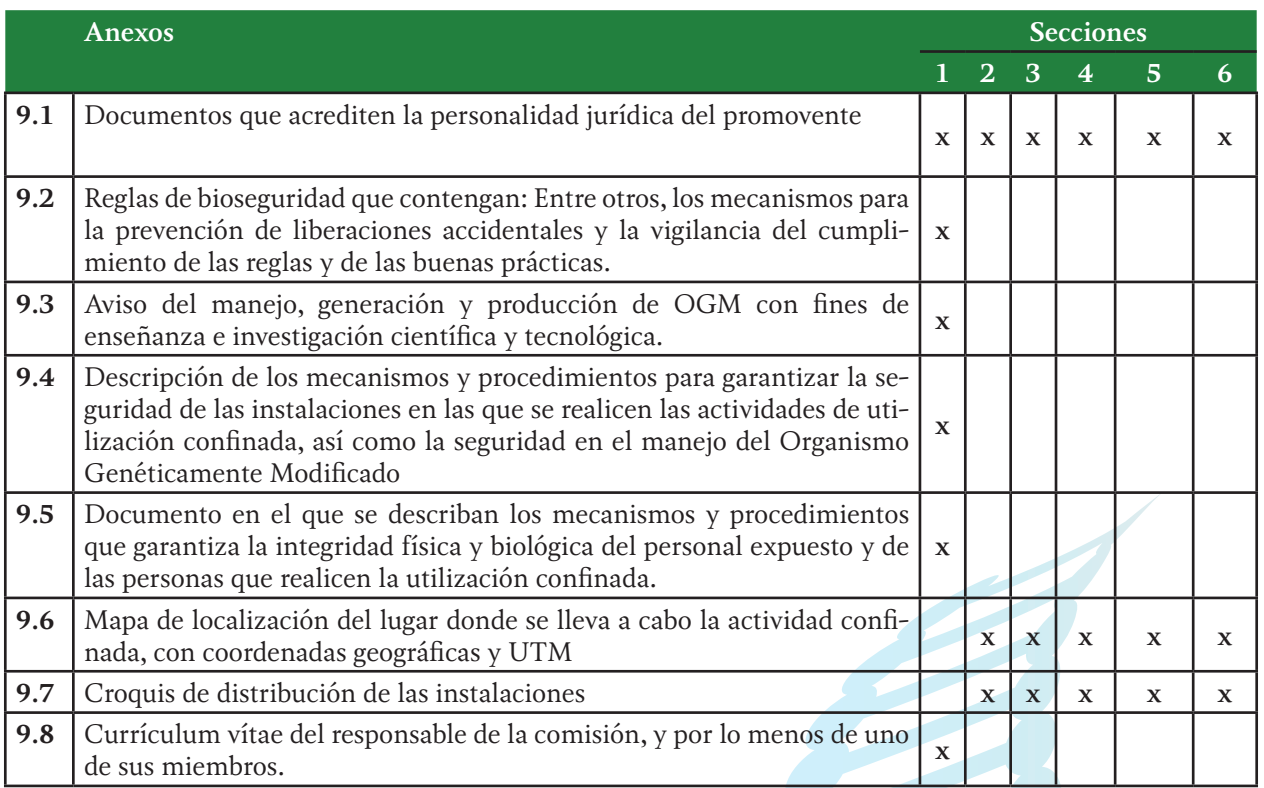

*9. ACUERDO por el que se determina la información y documentación que debe presentarse en el caso de realizaractividades de utilización confinada y se da a conocer el formato único de avisos de utilización confinada de organismos genéticamente modificados.*

#### **¿Quiénes deben presentar los Avisos de Utilización Confinada ante la autoridad competente? 10**

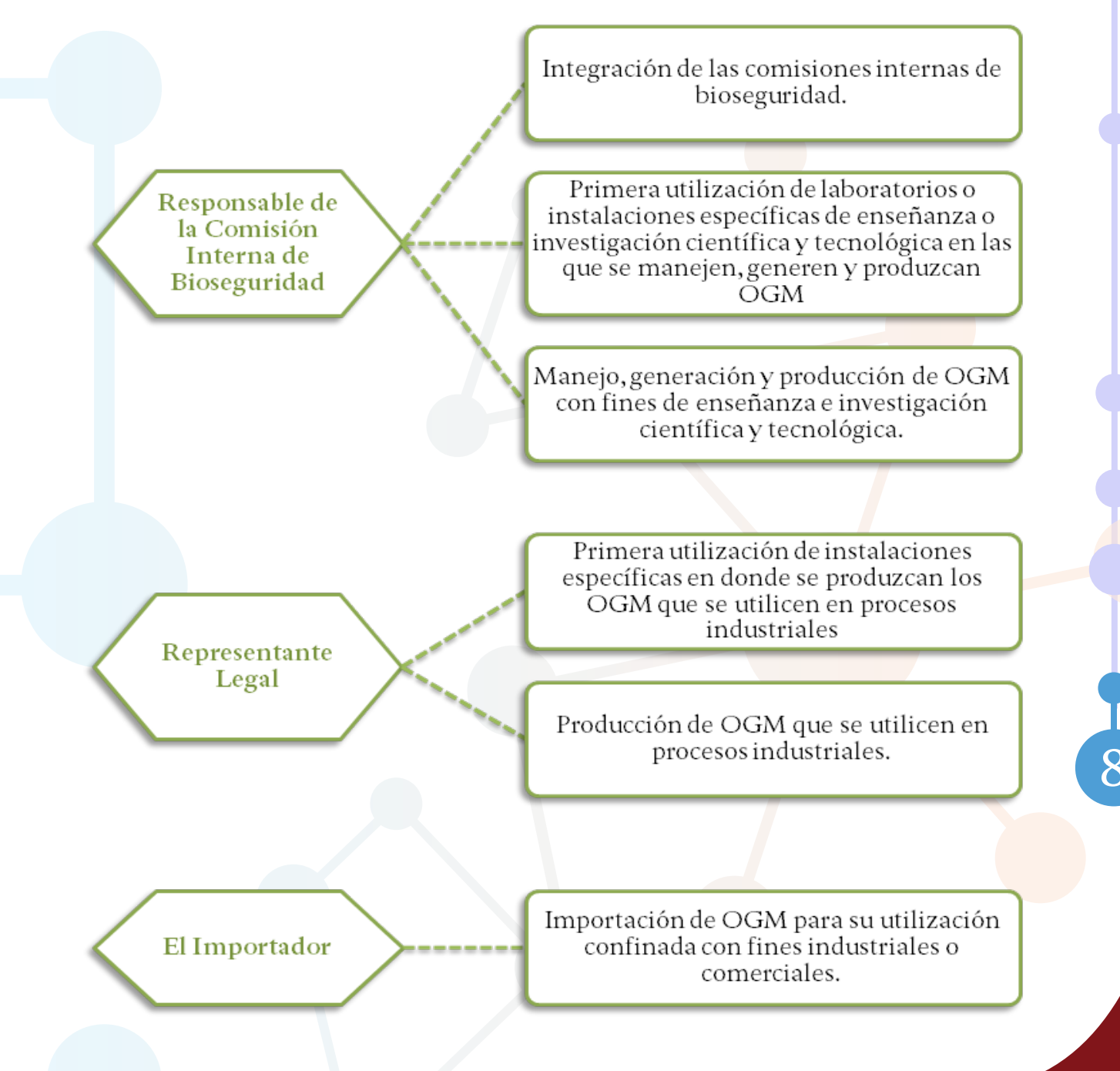

*10. Artículo 81 de la Ley de Bioseguridad de Organismos Genéticamente Modificados.*

## **¿Cómo notifico actualizaciones a los avisos de utilización confinada?**

En caso de que se necesite realizar alguna actualización las actividades que requieren de presentación de aviso, es necesario entregar de manera presencial en las instalaciones de la Dirección de Bioseguridad para OGM, un escrito libre que cumpla con los siguientes requisitos:

•Deberá ir dirigido al Director General de Inocuidad Agroalimentaria, Acuícola y Pesquera del SENASICA.

•Deberá hacer referencia al número de folio del Aviso o Avisos al que pretenda realizar actualizaciones.

• Según el tipo de avisos que corresponda la actualización, deberá ir firmado por el Responsable de la Comisión Interna de Bioseguridad, el Representante Legal o el Importador.

9

•Si fuera el caso, deberá presentar los Anexos actualizados que correspondan.

# **¿Qué sigue después de presentar el Aviso de utilización Confinada? 11**

La utilización confinada de OGM´s y su importación, podrá realizarse a partir del momento en que la Comisión Interna de Bioseguridad o el Importador, según se trate, presenten el aviso respectivo a la Secretaría correspondiente.

En este sentido, una vez que la autoridad recibe el Aviso de Utilización Confinada, primeramente se asigna el número de folio y se registra en la Bases de Datos de la Dirección de Bioseguridad para OGM´s, posteriormente y de forma paralela se remite a la:

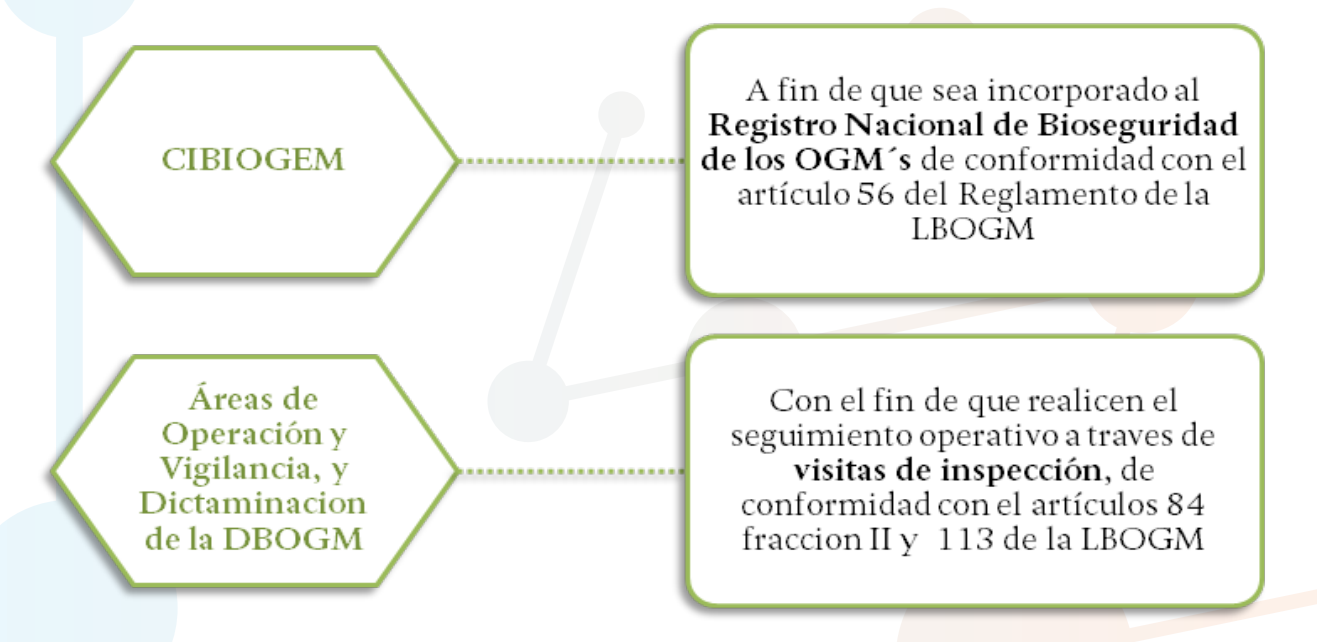

Después de la Inspección la DGIAAP puede emitir medidas de bioseguridad adicionales, cuando sea necesario.<sup>12</sup>

10

 *11. Artículos 83, 108 y 109 de la Ley de Bioseguridad de Organismos Genéticamente Modificados. 12. Artículo 84 de la Ley de Bioseguridad de Organismos Genéticamente Modificados.*

#### **¿En dónde debo presentar el Aviso de Utilización Confinada? 13**

Por el momento y hasta en tanto la legislación y regulaciones vigentes no se reformen o cambien, la solicitud deberá entregarse de manera presencial en la ventanilla única del SENASICA:

• Dirección General de Inocuidad Agroalimentaria, Acuícola y Pesquera (DGIAAP), ubicada en la calle Guillermo Pérez Valenzuela No. 127, Col. Del Carmen Coyoacán, Del. Coyoacán, C.P, 04100, México, D.F,

• Horario de atención de lunes a viernes de 9:00 a 15:00 y de 16:00 a 17:00 horas.

Antes de su presentación a la Ventanilla **recomendamos** que acuda a la Dirección de Bioseguridad para Organismos Genéticamente Modificados ubicada en la misma dirección en el Primer Piso, para que realicen una revisión previa de su trámite, a fin de orientarlo sobre su presentación y los requisitos que debe cumplir.

También puede consultar la información disponible trámite SENASICA 04-037 en la página de la Comisión Federal de Mejora Regulatoria a través del Registro Nacional de Trámites y Servicios, los trámites de Avisos de OGM para presentar al SENASICA están disponibles en: http://200.33.31.152/cntse-rfts/tramite/ficha/53a44bd589c0b26a300007ff

Para especies silvestres, forestales o de biorremediación, los Avisos deberán presentarse ante la SEMARNAT. Puede consultar detalles en la página web. http://tramites.semarnat.gob.mx

## **¿Cuál es la Legislación y Regulación aplicable a los Avisos de Utilización Confinada?**

• Ley de Bioseguridad de Organismos Genéticamente Modificados (DOF, 18-03- 2005).

• Reglamento de la Ley de Bioseguridad de Organismos Genéticamente Modificados (DOF, 19-03- 2008; última reforma DOF, 06-03-2009).

• Acuerdo por el que se delegan en el titular del SENASICA y en sus directores generales de salud animal, sanidad vegetal e inocuidad agroalimentaria, acuícola y pesquera, las facultades y funciones que se indican (DOF, 22-06-2009).

• Acuerdo por el que se determina la información y documentación que debe presentarse en el caso de realizar actividades de utilización confinada y se da a conocer el formato único de avisos de utilización confinada de organismos genéticamente modificados (DOF, 15-04-2011)

### **¿Qué debo hacer si tengo conocimiento de la Liberación Accidental de OGM? 14**

En caso de una liberación accidental, quienes realicen actividades de utilización confinada de OGM competencia de la SAGARPA, descritos en el artículo 12 de la LBOGM o aquellos que tengan conocimiento de una liberación accidental o no permitida, deberán comunicar dicha situación al correo electrónico: **libaccidentalogm. dgiaap@senasica.gob.mx** o al Teléfono 50-90-3000 Ext. 51528, dentro de las veinticuatro horas siguientes a que se tenga conocimiento de la misma.

Adicionalmente a la comunicación señalada anteriormente, dentro de los tres días hábiles siguientes a que haya tenido conocimiento de la situación descrita en el párrafo anterior, quien realice actividades de utilización confinada deberá presentar un aviso por escrito a la Secretaría donde fue presentado el aviso, el cual debe contener la siguiente información:

- 1. Datos de identificación del permiso o del aviso.
- 2. El polígono donde ocurrió la liberación accidental, ubicado en coordenadas UTM.
- 3. Circunstancias y fecha estimada de la liberación accidental.
- 4. Cantidades estimadas del OGM que fue liberado accidentalmente.

5. Información de que disponga el permisionario o quien realice actividades de utilización confinada sobre los posibles efectos adversos para la diversidad biológica y la salud humana. 6. Medidas de atención y control de riesgo que aplicó y aplicará el permisionario o quien realice actividades de utilización confinada.

13

7. Nombre y teléfono de la persona que fungirá como punto de contacto.

#### **¿Dónde puedo consultar información sobre Organismos Genéticamente Modificados?**

Con base en el artículo 70 y 71 de la Ley de Bioseguridad, existe información pública e información confidencial al tratarse de asuntos sujetos a las leyes de propiedad intelectual y de derechos de autor, por lo que la información disponible responde a dicha legislación.

Para asegurar el acceso a la información pública, con base en la Ley y su reglamento, se cuenta con: Sistema Nacional de Información sobre Bioseguridad de la Comisión Intersecretarial de Bioseguridad de los Organismos Genéticamente Modificados (CIBIOGEM)15 : http://www.conacyt.gob.mx/cibiogem/index.php/sistema-nacional-de-informacion

• De acuerdo con la Ley el Sistema Nacional de Información es el sistema de información oficial sobre OGM en México.

 Además se dispone de información general adicional sobre Organismos Genéticamente Modificados en el portal de internet del SENASICA: http://www.senasica.gob.mx/?id=2403

• Este sitio tiene carácter informativo.

Tratándose de especies silvestres y forestales que son competencia de la SEMARNAT<sup>16</sup>, pueden obtener información sobre los Avisos a presentar en el portal de internet: http://tramites.semarnat.gob.mx/index.php/ogm-s/avisos-bueno

14

 *15. Artículos 108 y 109 de la Ley de Bioseguridad de Organismos Genéticamente Modificados12. Artículo 84 de la Ley de Bioseguridad de Organismos Genéticamente Modificados. 16. Artículo 14 de la Ley de Bioseguridad de Organismos Genéticamente Modificados.*

WWW.Sagarpa.gob.mx WWW.Senasica.gob.mx<br>
SENASICA SAGARPA COSENASICA Yourned SENASICA SAGARPA<br>
"Este programa es público, ajeno a cualquier partido político.<br>
Queda prohibido el uso para fines distintos a los establecidos e

Quejas • Denuncias<br>Órgano Interno de Control en el SENASICA +52(55) 5905 1000, ext: 51648<br>+52(55) 3871 8300, ext: 20385

Dudas sobre:<br>• Campañas Fito o Zoosanitarias<br>• Movillzación de Productos<br>• Agroalimentarios y Mascotas<br>• **01 800 987 9879**